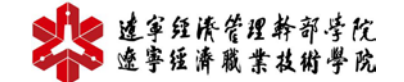

工商企业管理专业教学资源库

### **教 案**

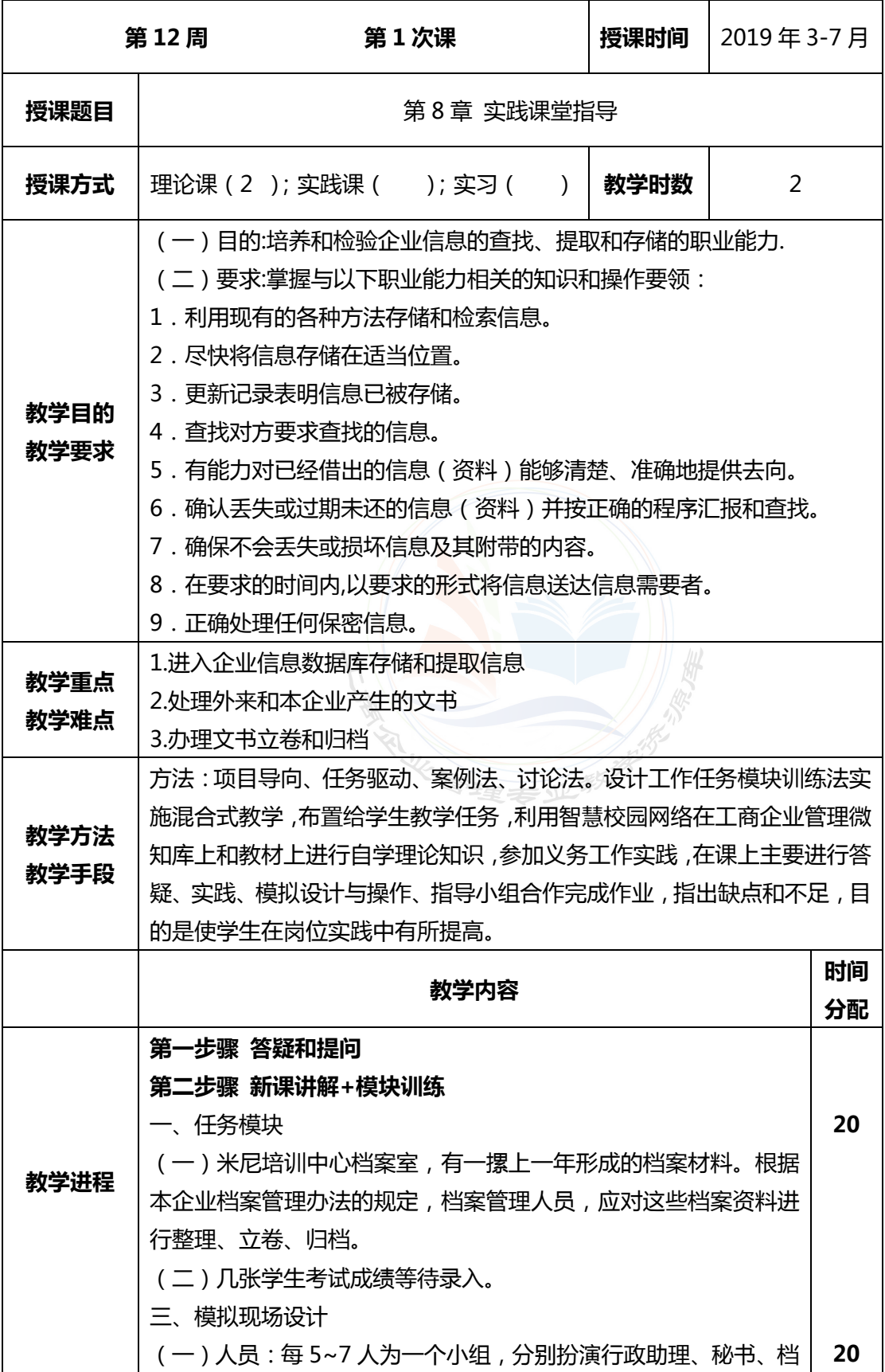

238 建拿经济管理管理 工商企业管理专业社学资源库

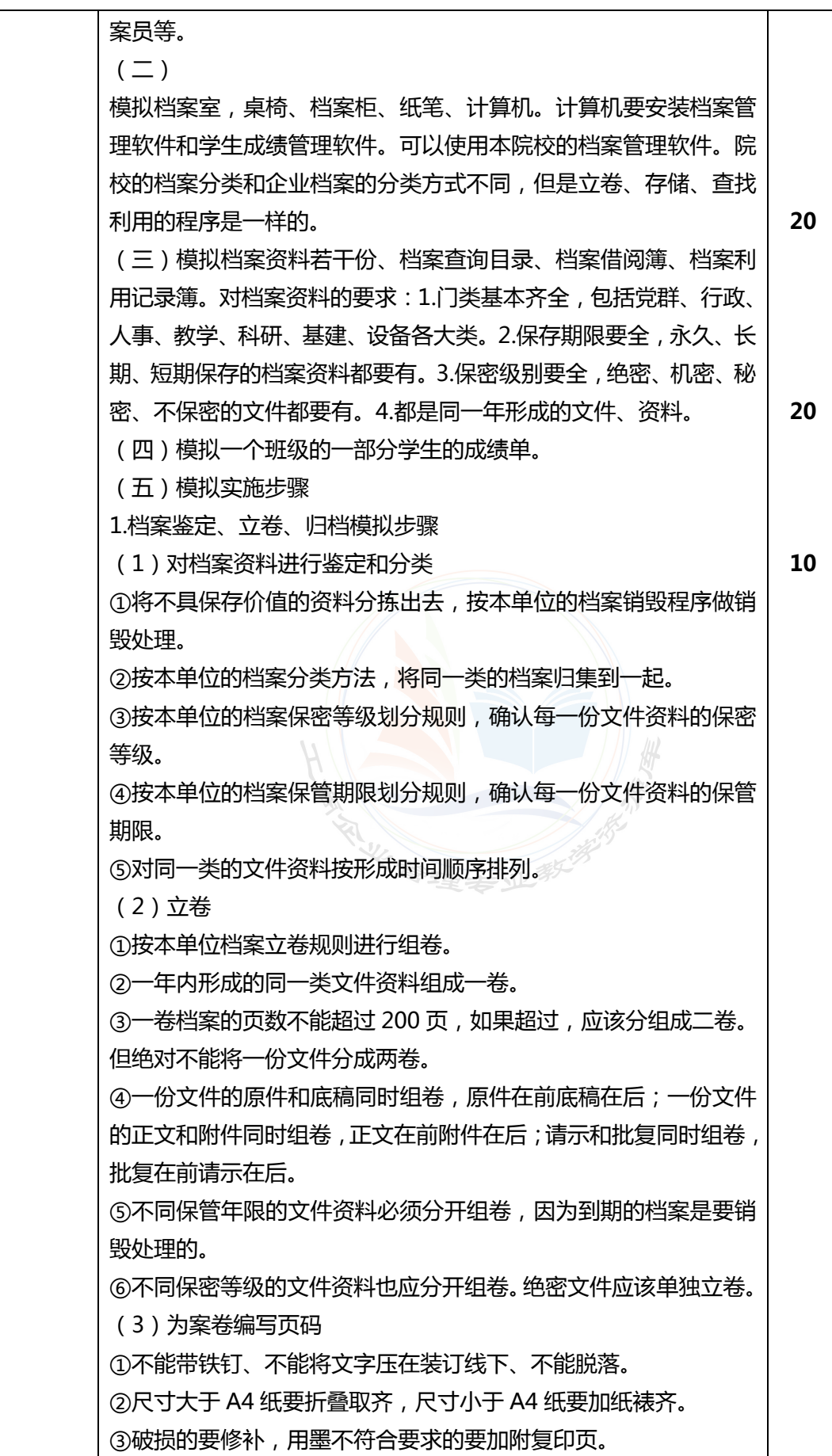

# 238 建拿经济管理管理 工商企业管理专业社学资源库

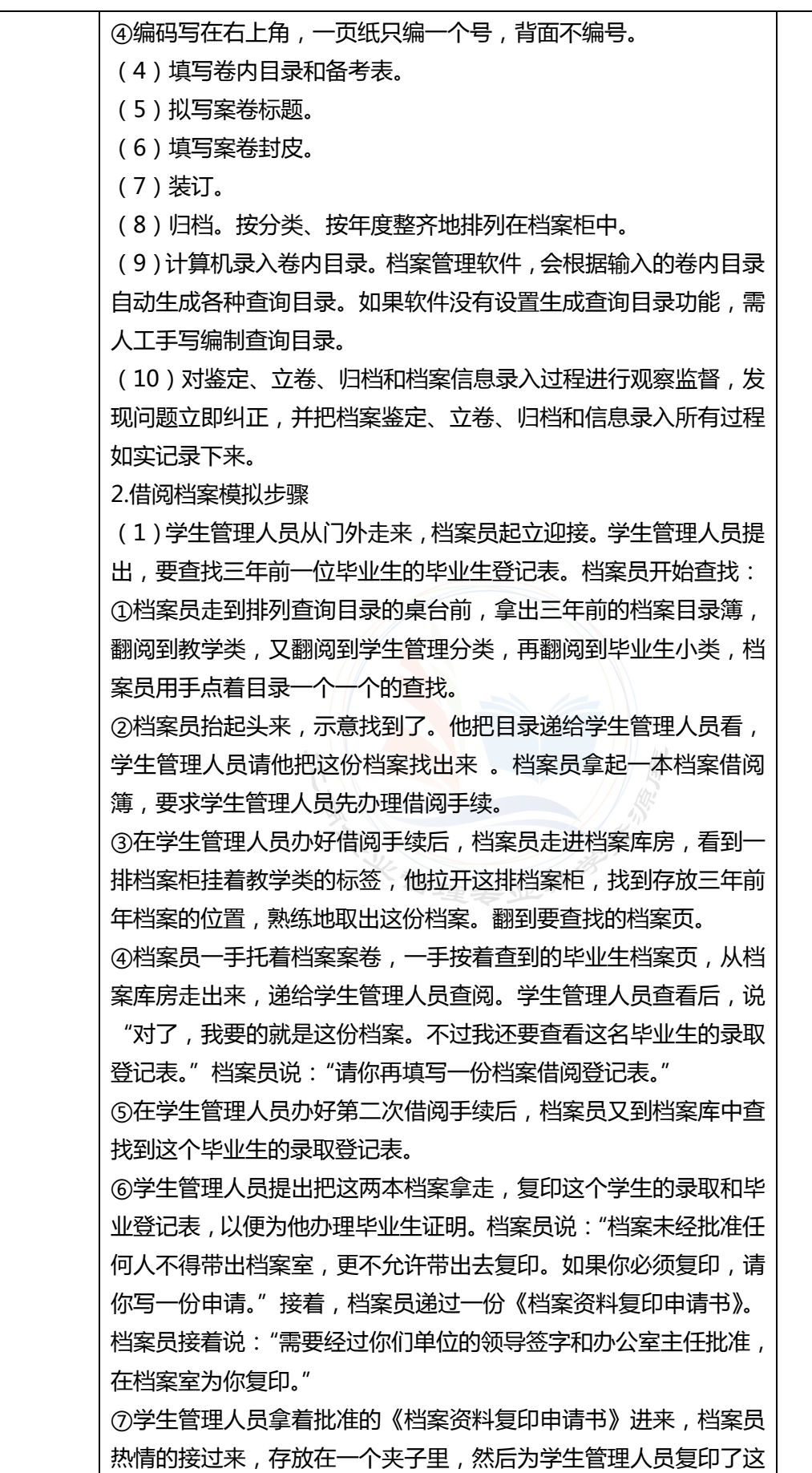

# 238 建拿经济管理管理 工商企业管理专业社学资源库

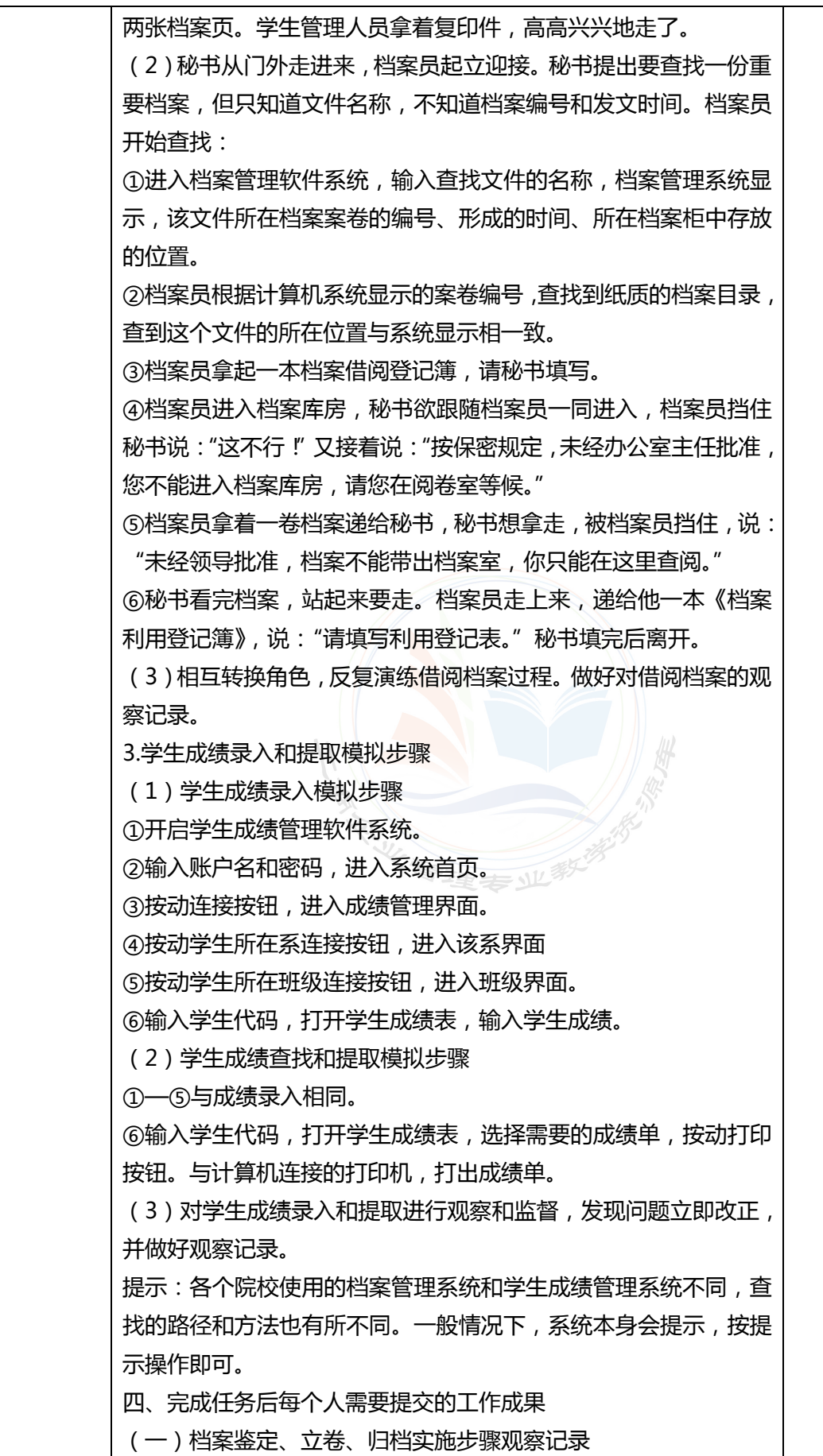

# 238 建拿经济管理管理 工有企业管理专业社学资源库

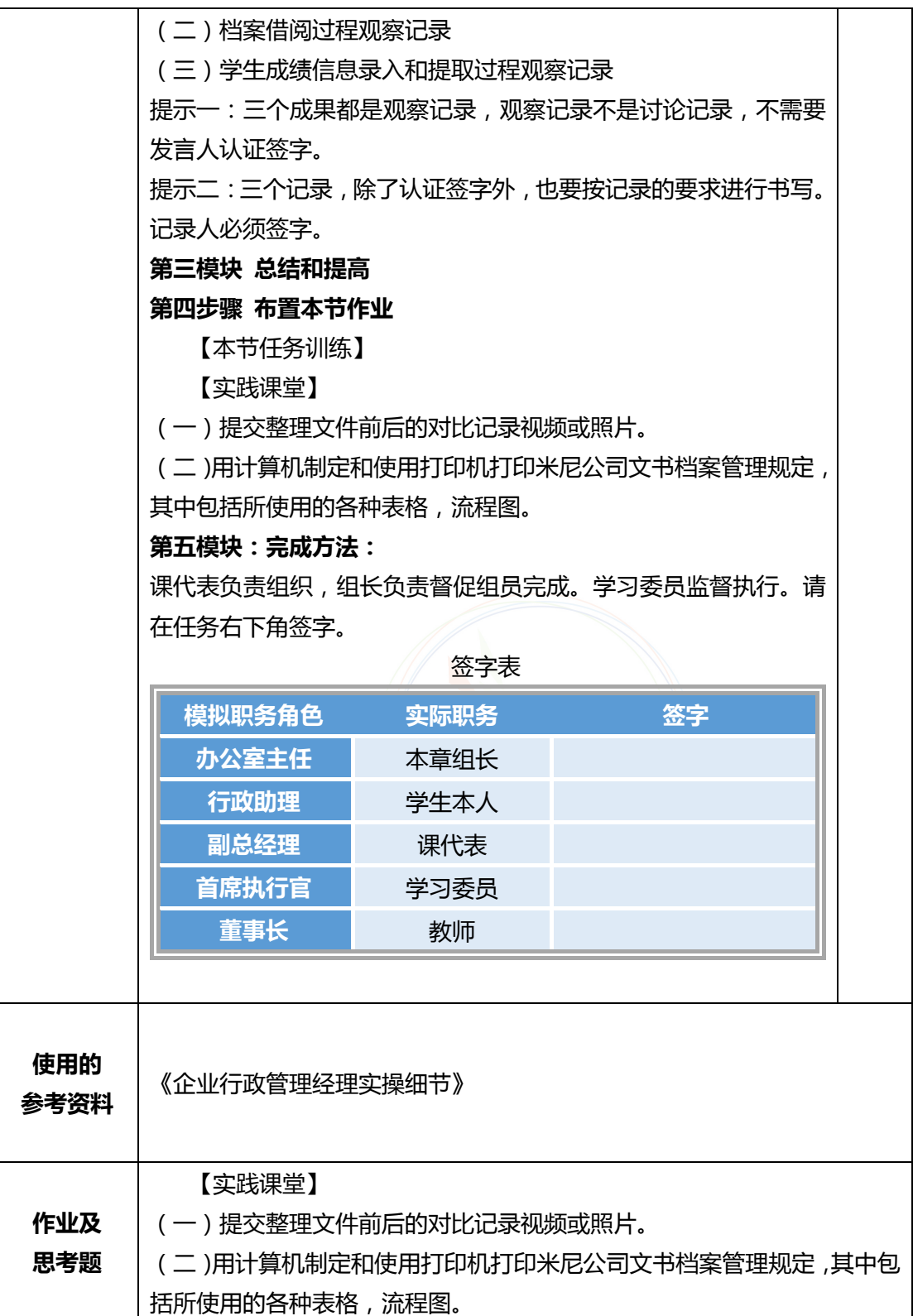

### ■ 建拿经倏管理幹部学院<br>■ 遼寧锤濟職業技術學院 工商企业管理专业教学资源库

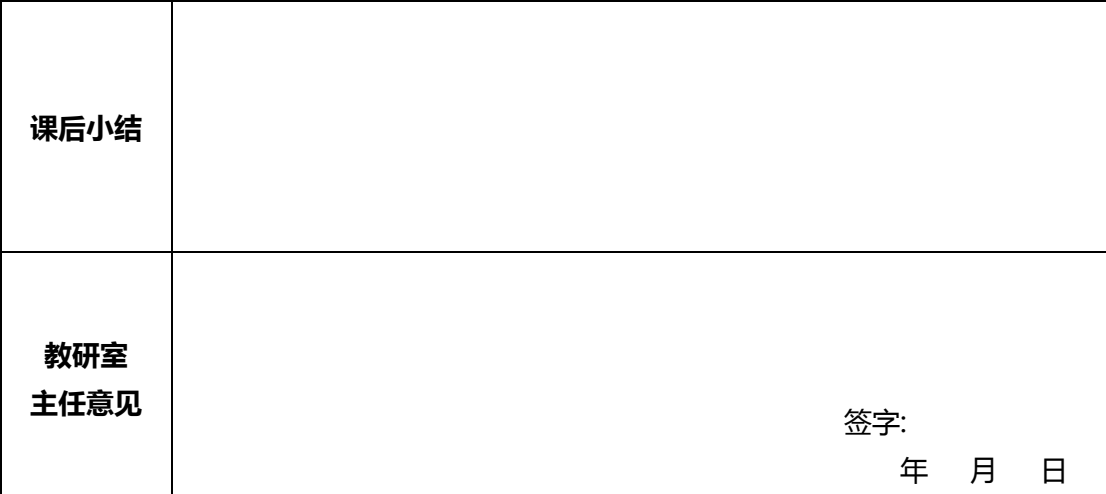

**在授课结束后将教案交到教研室存档 任课教师签字:**

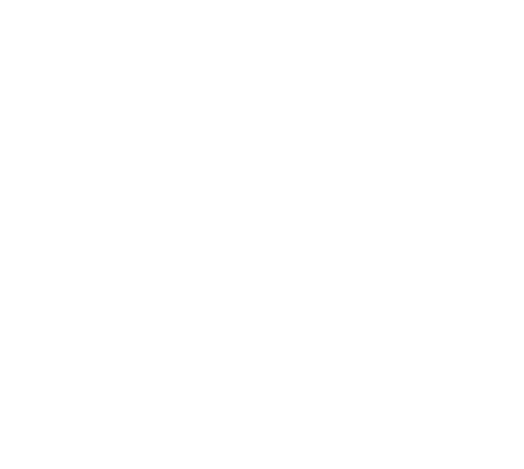